**King Saud University College of Computer & Information Science CSC111 – Assignment 6 All Sections ----------------------------------------------------------------**

**Question 1** 

Write a program that prompts the user to enter an integer and displays a pyramid, as shown in the following sample run:

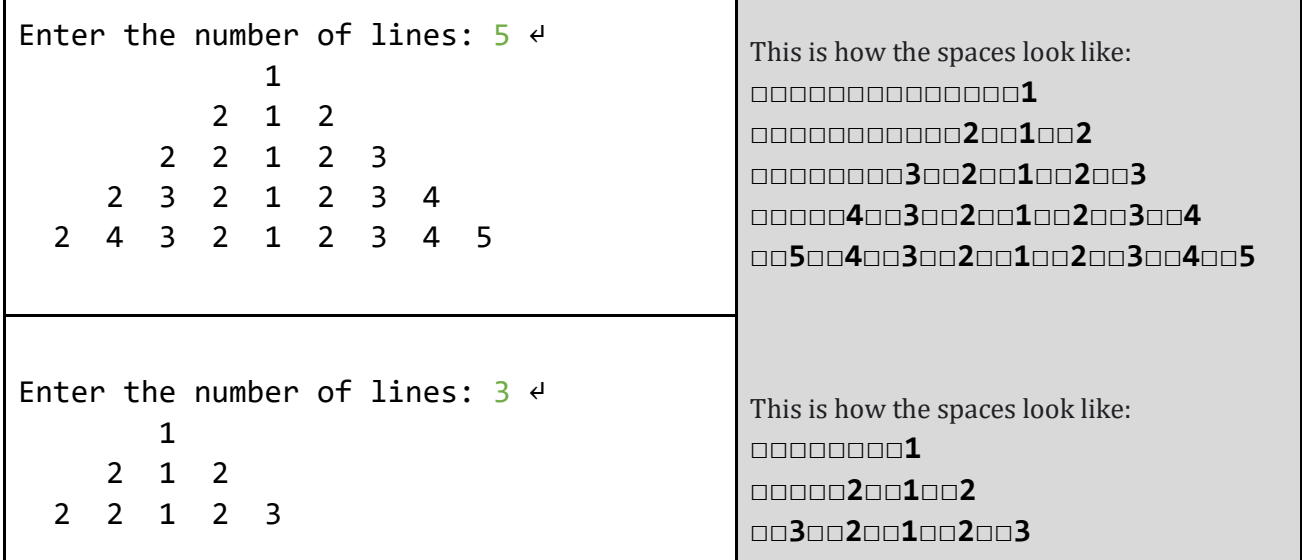

- 1. There are two spaces between every two digits and before the first digit on the last line (two spaces before digit 5)
- 2. Each line ends with a digit (no spaces after the last digit)

Name your class **Pyramid**.

## **Question 2**

Write a program that breaks a number into its digits. The program keeps prompting the user to enter an integer and displays the digits of that integer until the user enters -1.

Name your class **Digits**.

Here is a sample run:

```
Enter a number (-1 to end): 3457 \leftrightarrowDigit1 = 7Digit2 = 5Digit3 = 4\text{Digit4} = 3Enter a number: 23 \leftrightarrow\text{Digit1} = 3\text{Digit2} = 2Enter a number: 847570 \leftrightarrow\text{Digit1} = \emptyset\text{Digit2} = 7Digit3 = 5Digit4 = 7Digit5 = 4\text{Digit6} = 8Enter a number: -1 \leftarrow
```